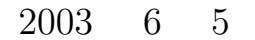

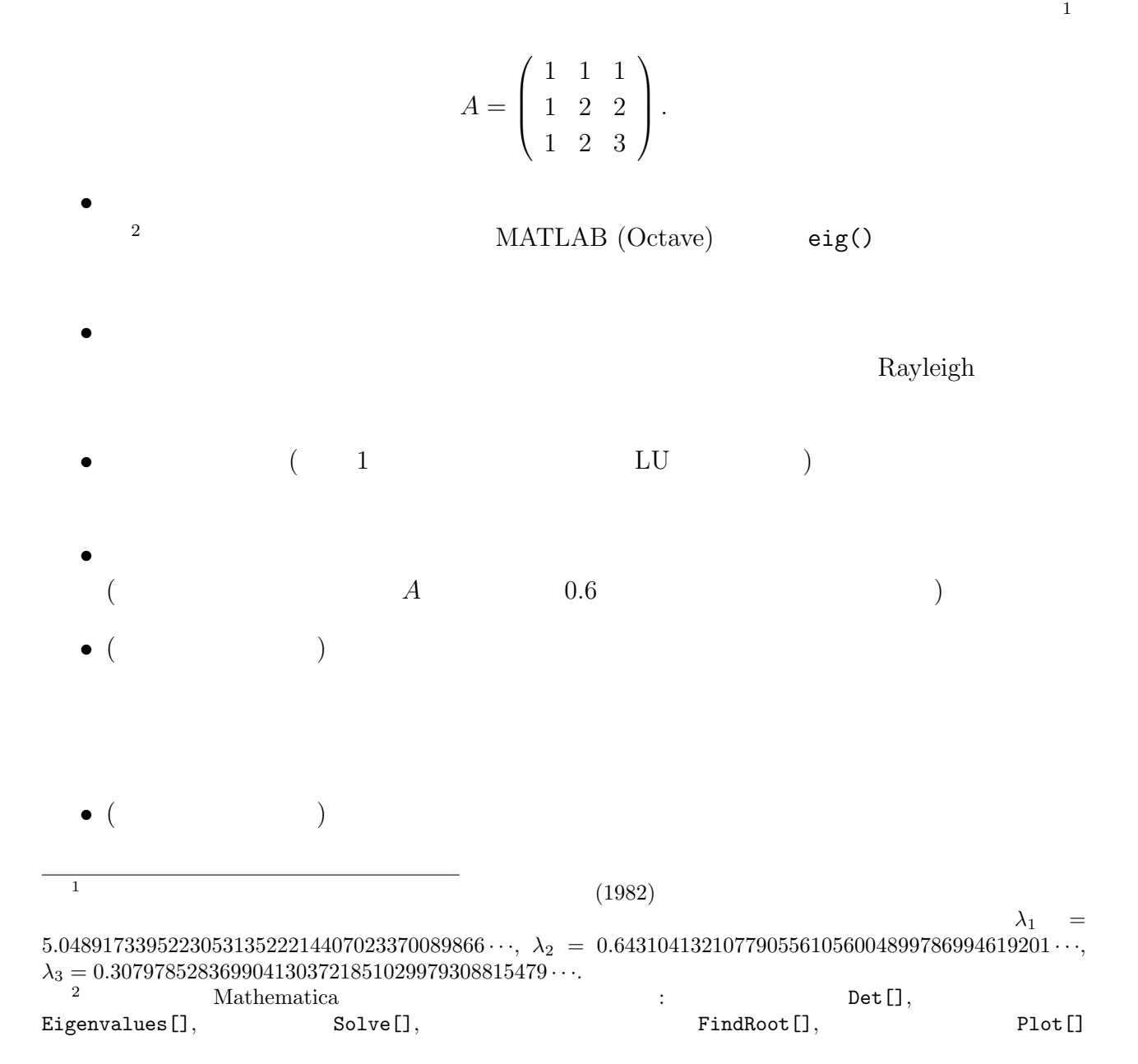

1

## · Mathmatica

```
oyabun% math
 Mathematica 4.0 for Solaris
 Copyright 1988-1999 Wolfram Research, Inc.
  -- Motif graphics initialized --
 In [1]: = A = {\{1,1,1\},\{1,2,2\},\{1,2,3\}}Out[1] = \{\{1, 1, 1\}, \{1, 2, 2\}, \{1, 2, 3\}\}\In[2]:= Eigenvalues[A]
 Out[2] = ( --- )In [3]: = N[\%, 40]-46
 Out[3]= {5.048917339522305313522214407023369723596 + 0. 10 I,
                                                     -42
 > 0.3079785283699041303721851029979308598027 + 0. 10 I,
                                                    -42> 0.6431041321077905561056004899786994166009 + 0. 10 I}
 In [4]: = na=N[A, 50]Out[4]= {{1.0000000000000000000000000000000000000000000000000,
 > 1.0000000000000000000000000000000000000000000000000,
 > 1.0000000000000000000000000000000000000000000000000},
 > {1.0000000000000000000000000000000000000000000000000,
 > 2.0000000000000000000000000000000000000000000000000,
 > 2.0000000000000000000000000000000000000000000000000},
 > {1.0000000000000000000000000000000000000000000000000,
 > 2.0000000000000000000000000000000000000000000000000,
 > 3.0000000000000000000000000000000000000000000000000}}
 In[5]:= Eigenvalues[na]
 Out[5]= {5.0489173395223053135222144070233697235963877860565,
 > 0.64310413210779055610560048997869941660087281326538,
 > 0.30797852836990413037218510299793085980273940067811}
 In[6]:= Eigenvectors[na]
 Out[6]= {{-0.32798527760568176779603202500454990640870532112133,
 > -0.59100904850610352545794571799937980844713881955014,
 > -0.73697622909957824233808630700517009796156650157119},
 > {0.73697622909957824233808630700517009796156650157119,
 > 0.32798527760568176779603202500454990640870532112133,
 > -0.59100904850610352545794571799937980844713881955014},
 > {-0.59100904850610352545794571799937980844713881955014,
 > 0.73697622909957824233808630700517009796156650157119,
 > -0.32798527760568176779603202500454990640870532112133}}
 In [7]: = Quitoyabun% \qquad \qquad \blacksquare
```
## Octave

```
format long %
a=[1 1 1;1 2 2;1 2 3]
eigen = eig(a) % eig() ( )
x = ones(3,1);  % (1,1,1)maxiter=10;
r =zeros(maxiter,1); %
for k=1:maxiter
  y=a*x;
 x=y/norm(y);
 r(k)=x'*(a*x); % Rayleigh r()end
error=r-eigen(3) %
plot(1:maxiter,abs(error)) %
loglog(1:maxiter,abs(error)) %
semilogy(1:maxiter,abs(error)) %
✒ ✑
```
 $\sigma$